# **GRAVÍROVANÝ KLÍČ**

#### **Kdo může vyrobit?**

Děvčata a chlapci ve od 6. ročníku základní školy. Doporučujeme realizovat výuku v menších skupinách. Při vhodném přednastavení zvládnou žáci obsluhu sami. Námět je vhodný i pro začlenění do zájmových kroužků se zaměřením na techniku.

### **Za jak dlouho se to stihne?**

Doporučujeme v rámci vyučovacího předmětu Technika vyhradit min. 2 vyučovací hodiny. Výuku je vhodné propojit s předmětem Informatika.

## **Kdo zpracoval námět a výrobek doporučuje?**

Michal Mrázek, Univerzita Palackého v Olomouci

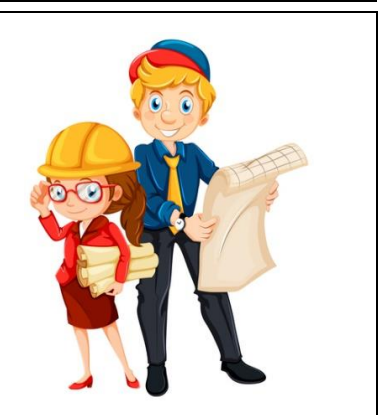

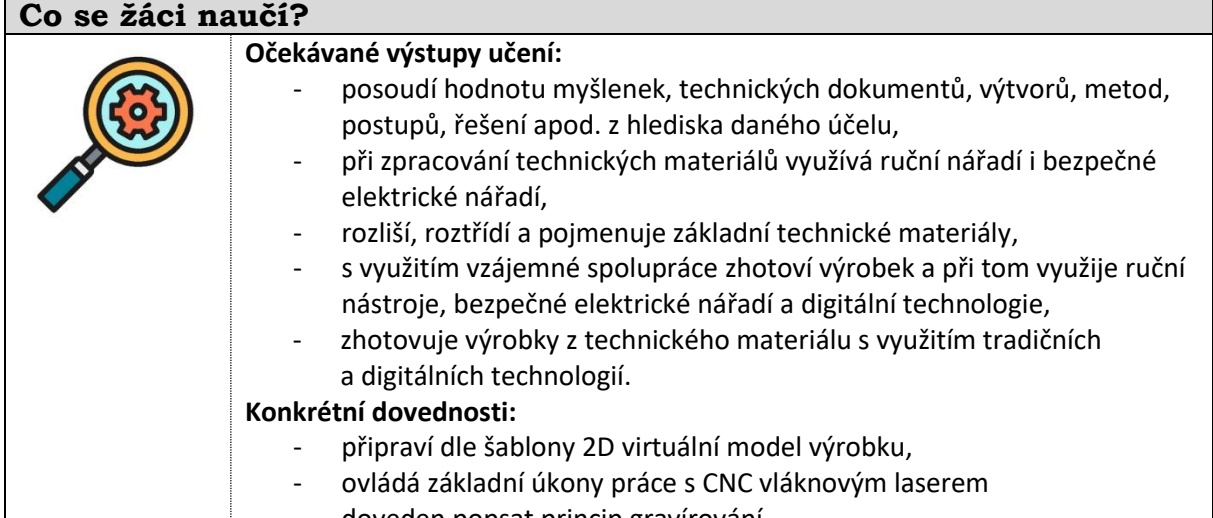

### - doveden popsat princip gravírování

### **Jaký materiál a pomůcky potřebujeme?**

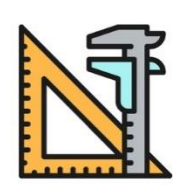

#### **Pracovní prostory:**  - školní dílna

- **Materiál:** 
	- hliníkový klíč, barevný (eloxová úprava povrchu)
	- pevnolátkový, vláknový laser, počítač
	- ochranné brýle

### **Pracovní postup**

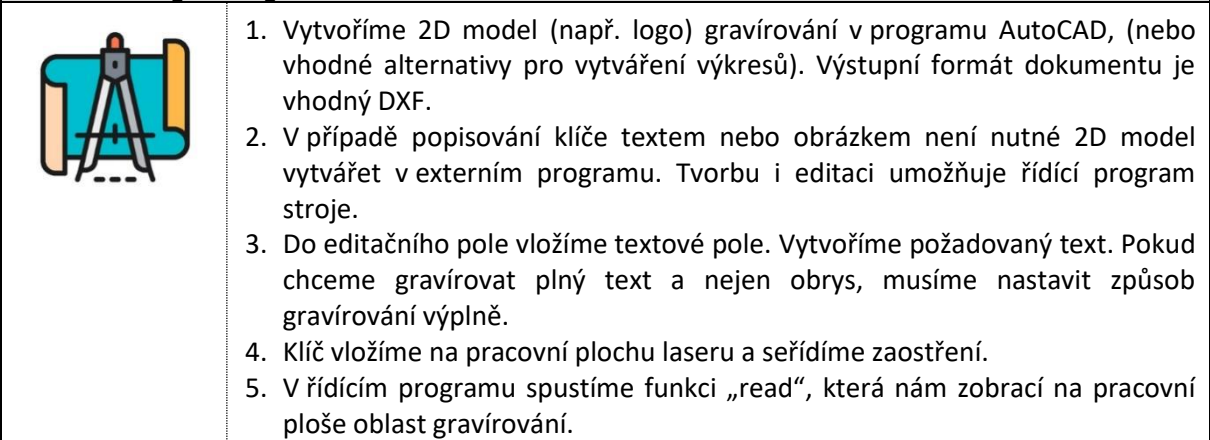

- 6. Podle zobrazené oblasti gravírování zhodnotíme, zda je potřeba text velikostně upravit. Zároveň klíč umístíme do gravírovací oblasti.
- 7. Jakmile máme připraven polotovar ke gravírování, zbývá pouze nastavit intenzita a rychlost gravírování. Doporučujeme rychlost 200 mm/s a intenzitu 50-75 %.
- 8. Pokud máme vše nastaveno, spustíme proces gravírování. Nezapomeneme na ochranné brýle k vláknovému laseru.
- 9. Výrobek je hotový.

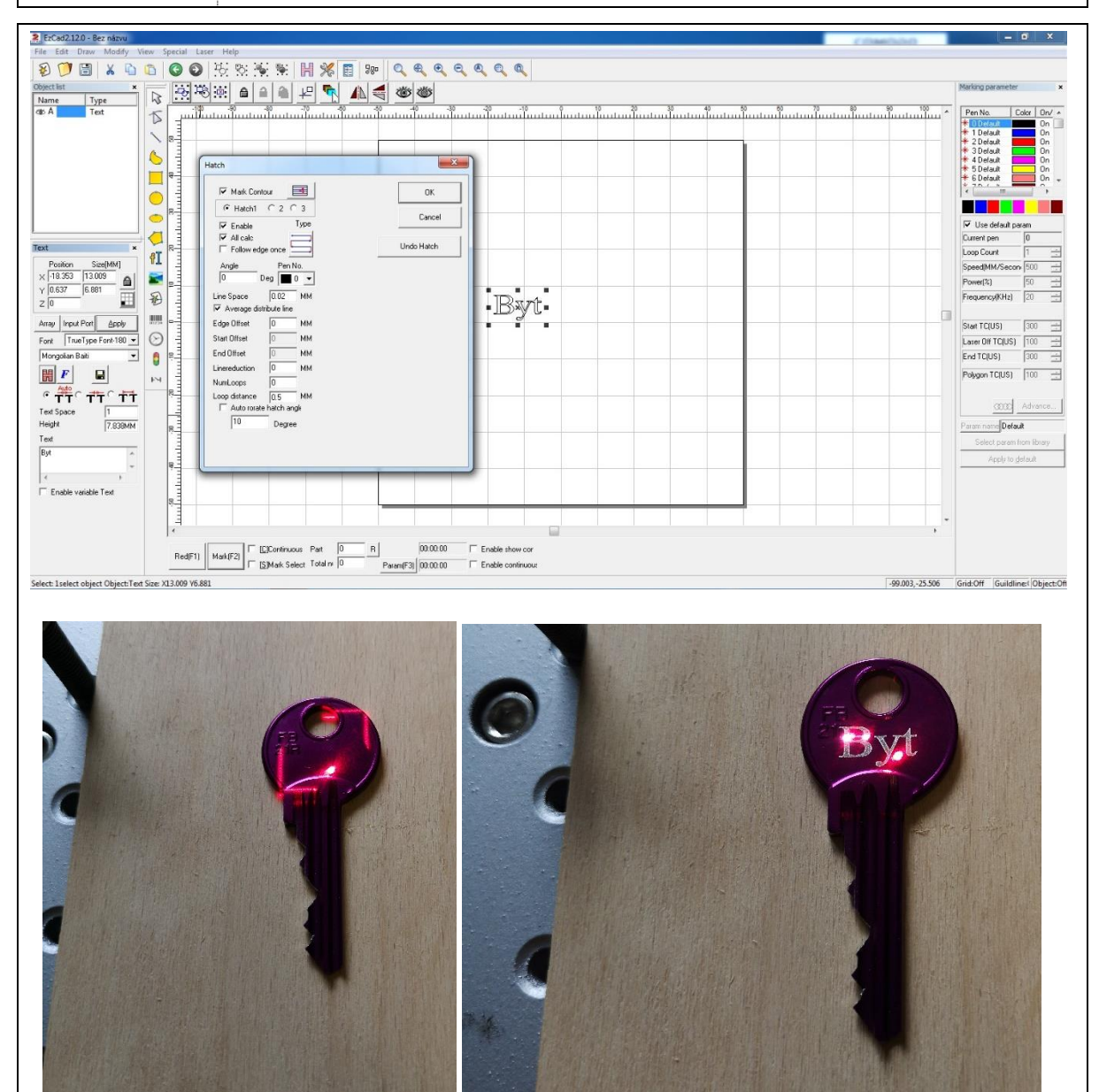

![](_page_2_Picture_84.jpeg)

 $\blacksquare$